## **Муниципальное общеобразовательное учреждение «Школа № 5 г. Черемхово»**

# РАССМОТРЕНО

Педагогическим советом МОУ «Школа № 5 г. Черемхово»

Протокол № 2 от «4» сентября 2023 г.

## УТВЕРЖДЕНО

Директор МОУ «Школа № 5 г. Черемхово» Приказ № 320 от «5» сентября 2023 г.

Подписан: Пирожкова Евгения Геннадьевна DN: C=RU, S=Иркутская область, L=г. Черемхово, T=Директор, O=" МУНИЦИПАЛЬНОЕ ОБЩЕОБРАЗОВАТЕЛЬНОЕ УЧРЕЖДЕНИЕ "" ШКОЛА № 5 Г. ЧЕРЕМХОВО""", СНИЛС=04526192043, ИНН=382001172647, E=buhgorono1@mail.ru, G=Евгения Геннадьевна, SN=Пирожкова, CN=Пирожкова Евгения Геннадьевна Основание: Я являюсь автором этого документа Местоположение: место подписания Дата: 2023.09.29 13:07:55+08'00' Foxit Reader Версия: 10.1.4 Пирожкова Евгения Геннадьевна

# **ДОПОЛНИТЕЛЬНАЯ ОБЩЕРАЗВИВАЮЩАЯ ПРОГРАММА**

**«Искусственный интеллект»** 

**(основное общее образование)**

**г. Черемхово, 2023**

#### Пояснительная записка

#### 1. Актуальность, назначение программы

Программа курса «Искусственный интеллект» составлена для 7-9 классов в соответствии с требованиями ФГОС основного общего образования (приказ Минпросвещения №287 от 31 мая 2021 г.), с учетом преемственности программ начального, основного и среднего общего образования. Программа предназначена для продолжения обучения основам искусственного интеллекта и ориентирована на анализ данных, введение в машинное обучение на базовом и углубленном уровне. За последние десятилетия во многих областях науки и индустрии стали накапливаться большие объемы данных, а также стали развиваться методы машинного обучения, позволяющие извлекать из этих данных знания и экономическую пользу.

Для базового уровня программой предусмотрен пропедевтический раздел анализа данных в электронных таблицах. Единым содержанием углубленного курсов базового  $\overline{M}$ уровней являются основы программирования на Python, анализ данных на Python. Для углубленного уровня программой предусмотрено введение в машинное обучение на Python. Основополагающей темой является введение в программирование на Python. Сформированные у учащихся знания и умения в области программирования на Python будут в дальнейшем использованы при изучении анализа данных на ступени основного общего образования и машинного обучения на ступени среднего общего образования. Data Science - одна из самых прогрессивных областей в программировании сегодня, а Python - самый популярный и распространенный язык, используемый для анализа данных. Не удивительно, лве эти области знаний активно изучаются что  $\mathbf{M}$ применяются специалистами для построения предиктивных моделей, визуализации и работы с данными. Курс позволит учащимся освоить основные инструменты работы и приступить к построению моделей и работе с данными. В ходе

 $\overline{2}$ 

освоения учебного материала курса у учащихся формируется устойчивый интерес к изучению данной темы и закладывается база для продолжения изучения методов машинного обучения на ступени среднего общего образования.

Программа разработана в соответствии с одним из дидактических принципов – принципом преемственности. Содержание программы находится в тесной связи с материалом для начального общего образования, а также является необходимым для последующего изучения на ступени среднего общего образования. Это — линия языка программирования Python, освоение которого начинается в основной школе, и сквозная линия машинного обучения, освоение которого начинается на пропедевтическом уровне в начальной и основной школе и продолжается далее в средней школе.

К завершению обучения по программе учащиеся должны понимать актуальность анализа данных, его основные области применения и методы реализации. Программа предполагает, что у учащихся будет сформировано целостное представление об анализе данных, реализации методов анализа данных на языке Python, его сферах применения.

Данный курс опирается на фундаментальные дидактические принципы, такие как практико-ориентированность, научность и доступность, целостность и непрерывность, а также инновационные методы проблемноразвивающего и смешанного обучения, программно-проектного и исследовательского подходов. В конце каждого урока присутствуют вопросы и задания, многие из которых ориентированы на коллективное обсуждение, дискуссии, выработку коллективного мнения.

Особое место в реализации программы отводится видеолекциям, онлайн-ресурсам, тренажерам. Все это создает необходимые условия для формирования самостоятельности в планировании учебной деятельности, в организации учебного сотрудничества, в распределении ролей при решении учебных задач и проблем. Неотъемлемой частью программы является

проектная деятельность обучающихся.

Изучение различных аспектов анализа данных позволит сформировать у учащихся способность к аналитической и прогностической деятельности. Поиск ответов на проблемные вопросы, решение проблемных и исследовательских заданий, интегрированных в содержание, направлено на формирование у учащихся целостного системного мышления, которое позволит им оценить сформированный круг постоянных интересов и осуществить осознанный выбор дальнейшей образовательной траектории и профессионального самоопределения.

**Цель и задачи курса**. Главная цель курса — дать учащимся базовое представление об анализе данных и реализации основных методов анализа данных и машинного обучения (для углубленного уровня) на языке Python, познакомить с терминологией искусственного интеллекта и научить применять некоторые из его методов для решения практических задач.

### **2. Варианты реализации программы и формы проведения занятий**

Курс носит сугубо практический характер, поэтому центральное место в программе занимают практические умения и навыки работы на компьютере и с конструктором. Изучение каждой темы предполагает выполнение небольших проектных заданий.

## *Основные формы и приемы работы с учащимися:*

- o Беседа;
- o Ролевая игра;
- o Познавательная игра;
- o Задание по образцу;
- o Творческое моделирование;
- o Викторина;
- o Проект;
- o Программирование;

*Режим занятий:* занятия в группах проводятся 1 раз в неделю по 2

часа (1 академический час – 40 мин). Занятия проводятся с учащимися 7, 8 и 9 классов. Курс рассчитан на 68 часов.

*Формы проведения занятий:* теория и практика.

*Формы обучения:* групповые, индивидуальные и коллективные**.**

### **3. Взаимосвязь с программой воспитания**

Программа кружка разработана с учетом рекомендаций программы воспитания МОУ Школа №5 г. Черемхово.

Программа реализуется в единстве учебной и воспитательной деятельности общеобразовательной организации по основным направлениям воспитания в соответствии с ФГОС:

трудовое воспитание — воспитание уважения к труду, трудящимся, результатам труда (своего и других людей), ориентация на трудовую деятельность, получение профессии, личностное самовыражение в продуктивном, нравственно достойном труде в российском обществе, на достижение выдающихся результатов в профессиональной; деятельности;

ценности научного познания — воспитание стремления к познанию себя и других людей, природы и общества, к получению знаний, качественного образования с учетом личностных интересов и общественных потребностей.

### **Содержание учебного курса**

#### **Раздел 1. Введение в искусственный интеллект (2 ч)**

Учащиеся должны знать понятие информации, различие между понятиями «информация», «данные».

Учащиеся должны уметь: приводить примеры информационных процессов в природе, обществе, технических системах; структурировать информацию, выделять основные понятия и взаимосвязи между ними.

## **Раздел 2. Анализ данных в электронных таблицах (8ч)**

Учащиеся должны знать: возможности электронных таблиц для хранения, анализа и представления данных.

Учащиеся должны уметь: вводить и редактировать данные в

электронных таблицах; выполнять вычисления с помощью электронных таблиц; представлять данные в виде диаграмм и графиков.

#### **Раздел 3. Основы программирования на Python (4ч)**

Учащиеся должны знать: понятия «алгоритм», «исполнитель», «система команд исполнителя»; основные алгоритмические структуры: следование, ветвление, цикл; реализацию основных алгоритмических структур в выбранном языке программирования.

Учащиеся должны уметь: составлять алгоритмы для решения простых задач в словесной форме, на алгоритмическом языке и на выбранном языке программирования; выполнять трассировку алгоритма; программировать несложные линейные, разветвляющиеся и циклические алгоритмы на выбранном языке программирования.

#### **Раздел 4. Анализ данных на Python (3 ч)**

Учащиеся должны знать: понятия «модель», «информационная модель», «математическая модель», «данные», «большие данные», «статистика», «описательная статистика»; этапы разработки и исследования компьютерной математической модели.

Учащиеся должны уметь: реализовывать вычисления описательной статистики; строить и исследовать простые компьютерные информационные модели.

#### **Раздел 5. Введение в машинное обучение на Python (51 ч)**

Учащиеся должны знать: классификацию методов машинного обучения; основные алгоритмы обучения с учителем.

Учащиеся должны уметь: создавать регрессионные модели; выполнять прогнозирование.

#### **Планируемые результаты освоения учебного курса**

ФГОС устанавливает требования к результатам освоения обучающимися основной образовательной программы среднего общего образования: личностным результатам; метапредметным результатам; предметным результатам.

Личностные результаты:

Личностные результаты, обеспечивающие адаптацию обучающегося к изменяющимся условиям социальной и природной среды:

умение распознавать конкретные примеры понятия по характерным признакам. ВЫПОЛНЯТЬ операции в соответствии с определением и простейшими свойствами понятия, конкретизировать понятие примерами, использовать понятие и его свойства при решении задач, а также оперировать терминами и представлениями в области концепции устойчивого развития

Разлелы:

«Введение в искусственный интеллект»,

«Основы программирования на Python»,

«Анализ данных в электронных таблицах» (минимальный вариант учебного плана),

«Анализ данных на Python», «Введение в машинное обучение на Python» (углубленный вариант учебного плана)

Ценности научного познания:

овладение основными навыками исследовательской деятельности, установка на осмысление опыта, наблюдений, поступков и стремление совершенствовать пути достижения индивидуального и коллективного благополучия

Разлелы: «Анализ таблинах» данных в электронных (минимальный вариант учебного плана), «Анализ данных на Python», «Введение в машинное обучение на Python» (углубленный вариант учебного плана).

### Метапредметные результаты

Умение самостоятельно планировать пути достижения цели, в том числе альтернативные, осознанно выбирать наиболее эффективные способы решения учебных и познавательных задач.

Проектные задания:

Умение оценивать правильность выполнения учебной задачи, собственные возможности ее решения. Разделы «Анализ данных в электронных таблицах», «Анализ данных на Python».

Умение определять понятия, создавать обобщения, устанавливать аналогии, классифицировать, устанавливать причинно-следственные связи, строить логические рассуждения, умозаключения (индуктивные, дедуктивные и по аналогии) и делать выводы. Разделы «Анализ данных в электронных таблицах», «Анализ данных на Python»

Умение создавать, применять и преобразовывать знаки и символы, модели и схемы для решения учебных и познавательных задач. Разделы «Анализ данных в электронных таблицах», «Анализ данных на Python».

*Формирование и развитие компетентности в области использования ИКТ (ИКТ-компетенции):*

Разделы «Анализ данных в электронных таблицах»,

«Анализ данных на Python».

*Предметные результаты:*

Формирование информационной и алгоритмической культуры, формирование представления о компьютере как универсальном устройстве обработки информации, развитие основных навыков и умений использования компьютерных устройств.

Разделы:

«Основы программирования на Python», «Анализ данных на Python».

*Формирование представления об основных изучаемых понятиях (информация, алгоритм, модель) и их свойствах.*

Разделы «Анализ данных в электронных таблицах», «Основы программирования на Python», «Анализ данных на Python», «Введение в машинное обучение на Python».

*Развитие алгоритмического мышления*, необходимого для профессиональной деятельности в современном обществе; развитие умений составить и записать алгоритм для конкретного исполнителя; формирование знаний об алгоритмических конструкциях, логических значениях и

операциях; знакомство с одним из языков программирования и основными алгоритмическими структурами — линейной, условной и циклической.

Разделы «Анализ данных в электронных таблицах», «Анализ данных на Python», «Основы машинного обучения».

Формирование умений формализации  $\mathcal{U}$ структурирования информации, умения выбирать способ представления данных в соответствии поставленной задачей (таблицы, схемы, графики, диаграммы) с  $\mathbf{C}$ использованием соответствующих программных средств обработки данных.

Разделы «Основы программирования на Python», «Анализ данных в электронных таблицах», «Анализ данных на Python», «Введение в машинное обучение на Python».

Формирование навыков и умений безопасного и целесообразного поведения при работе с компьютерными программами и в сети Интернет, умения соблюдать нормы информационной этики и права.

Раздел «Введение в искусственный интеллект».

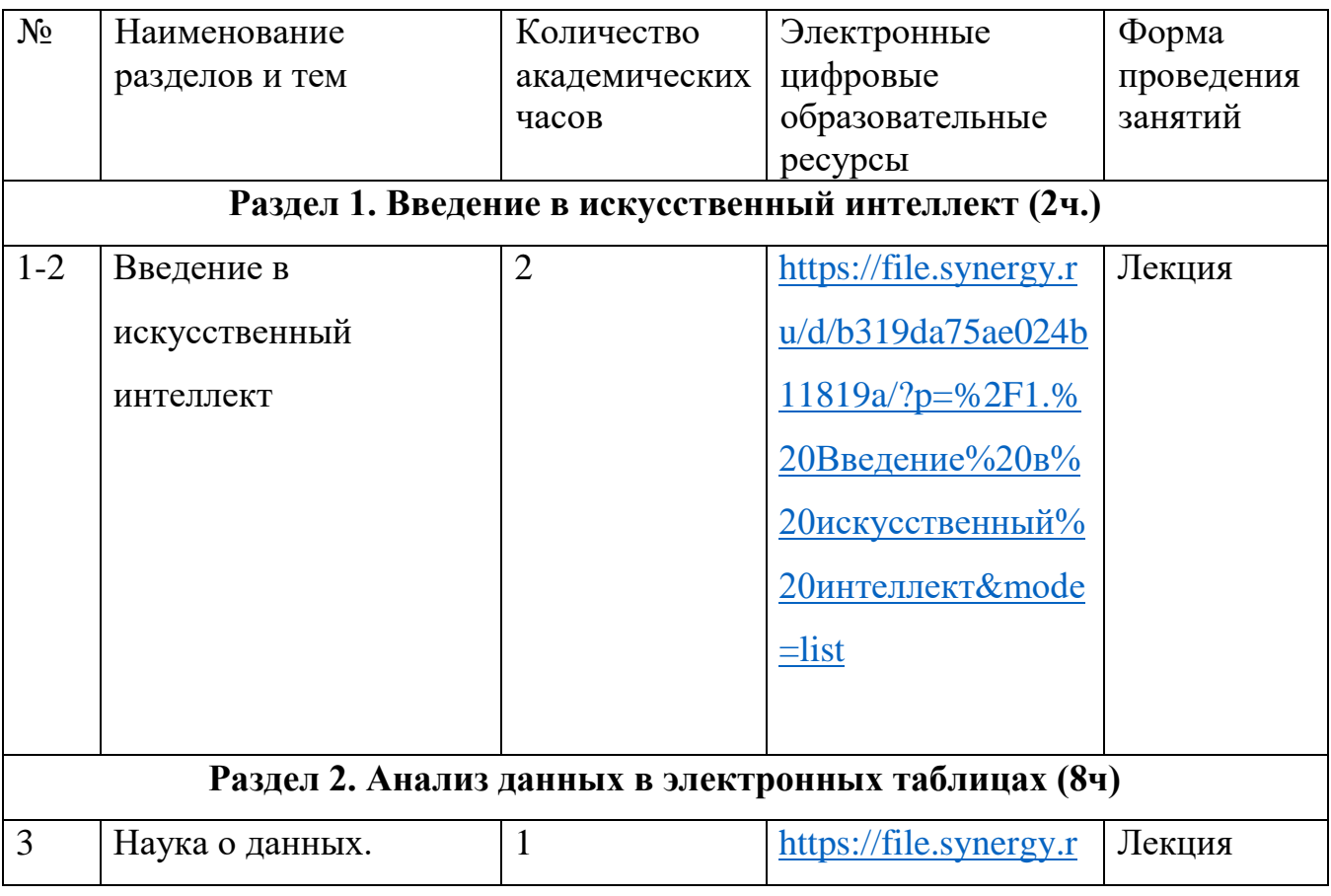

## Тематическое планирование

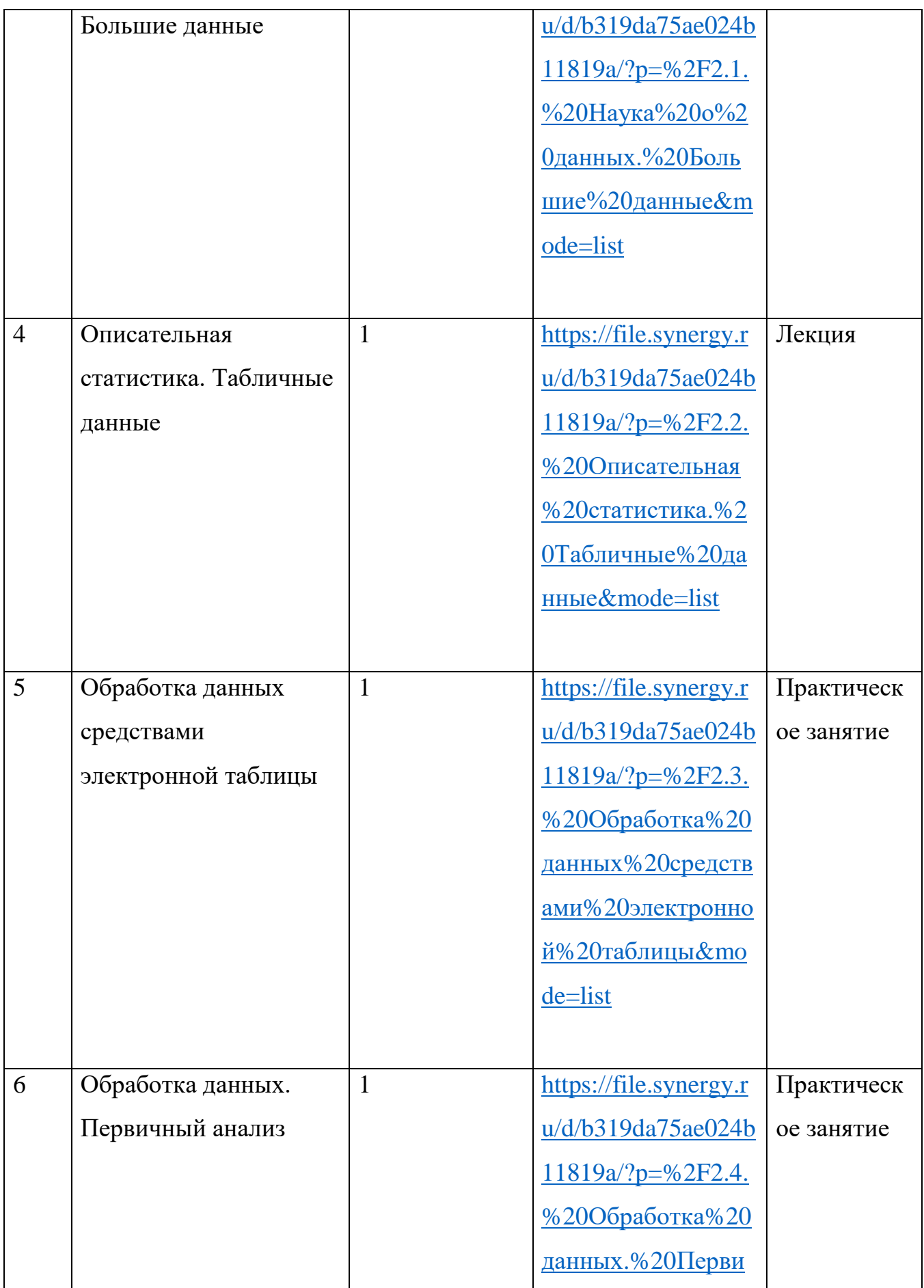

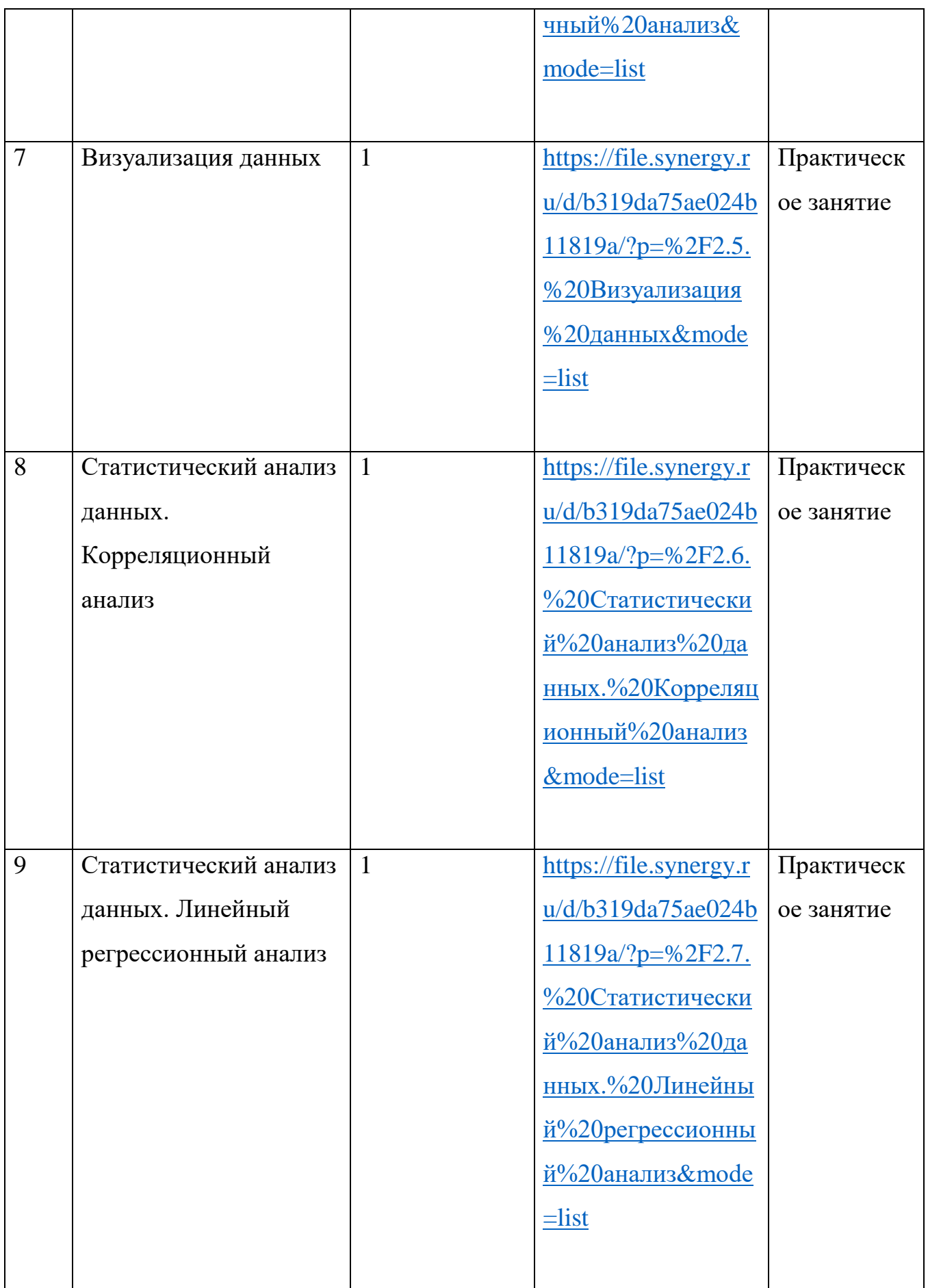

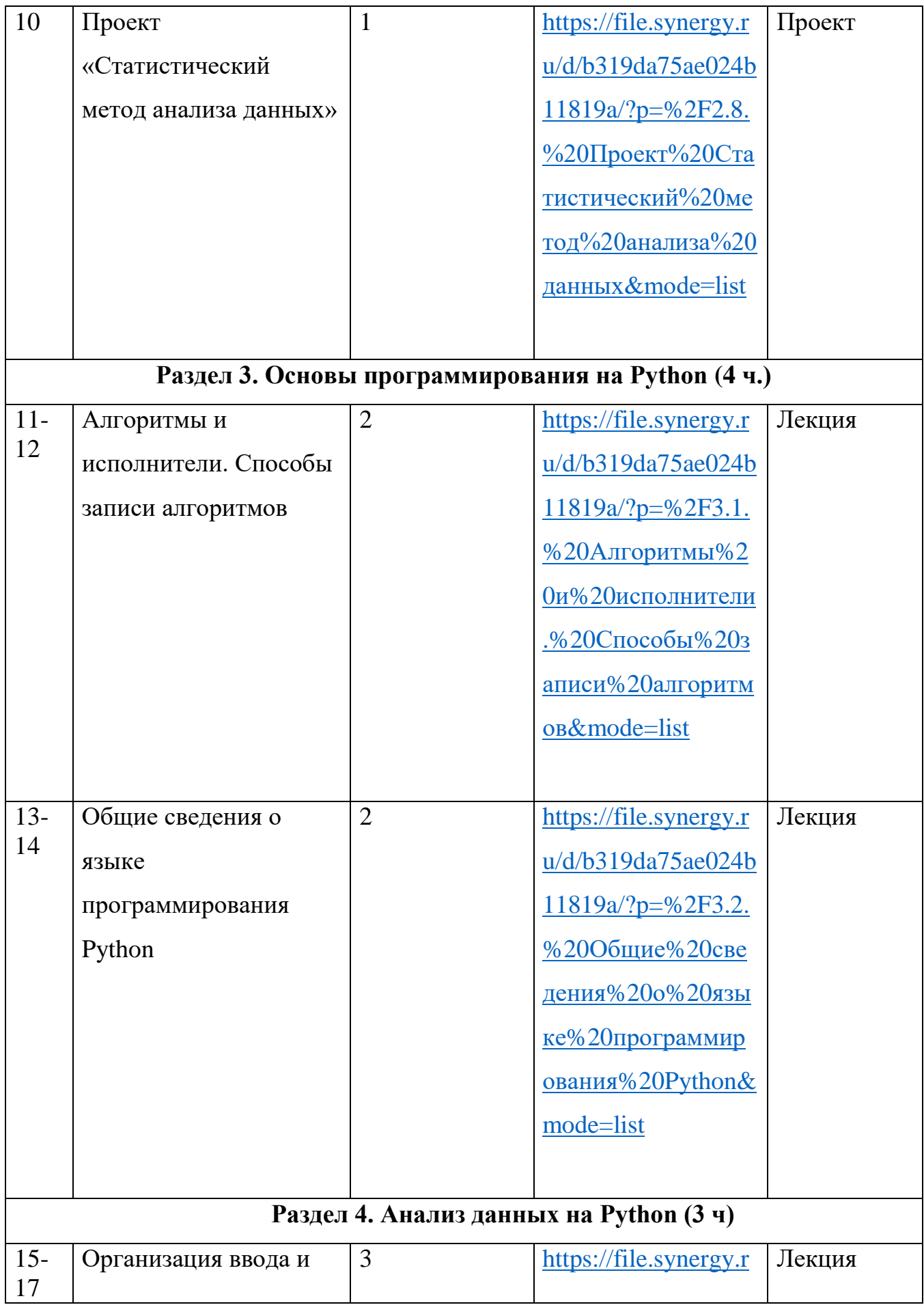

![](_page_12_Picture_152.jpeg)

![](_page_13_Picture_4.jpeg)

![](_page_14_Picture_169.jpeg)

![](_page_15_Picture_4.jpeg)